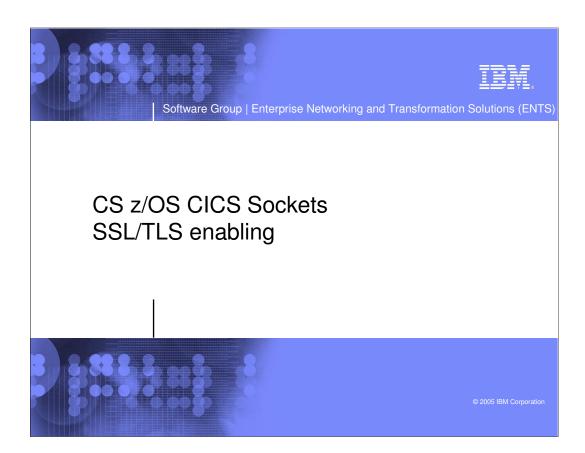

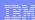

### CICS Sockets enhancements in z/OS V1R7

- > Allow IP CICS Sockets to exploit the Application Transparent SSL/TLS functions in CS z/OS V1R7:
  - SSL/TLS connections supported to CICS Sockets applications
    - •Transparent to CICS Sockets server programs no application code changes needed
    - •Remote sockets client need to be able to do SSL also (if not running on z/OS)
    - Controlled via Policy Agent AT-TLS policies
  - / If remote client authentication is used, the listener will be able to extract the associated SAF user ID and pass that to the security exit routine
    - •New GETTID option on listener definition
  - A configurable listener user ID will also be implemented to allow more control over which user ID the listener task itself executes under
    - •New USERID option on listener definition

2005 IBM Corporation

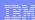

# Transparent application security: policy-controlled transparent SSL/TLS support being added in z/OS V1R7

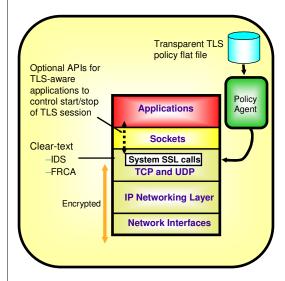

### ▶ Basic TCP/IP stack-based TLS

- TLS process performed at TCP layer without requiring any application change (transparent) All connections to specified port are designated as TLS required
  - •Can be further qualified by source/destination IP addresses
- f Transparent TLS policies managed via Policy

#### Transparent TLS can be requested by application

/Application issues transparent TLS API calls to indicate that connection should start/stop using TLS

# TCP/IP stack-based TLS with client identification services for application

Application issues TLS API calls to receive user identity information based on X.509 client certificate

#### >Available to any TCP application

CICS Sockets is primary focus of this support \*CICS Sockets listener support for retrieving RACF user ID that is associated with a client digital certificate if client authentication is used /All programming languages supported

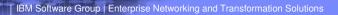

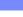

### Enable IP CICS Sockets to exploit AT-TLS

- Enable the IP CICS Sockets Listener, EZACIC02, to obtain the user ID associated with the TLS enabled client's certificate.
  - JWe are solving this requirement by exploiting AT-TLS.
  - Two main benefits are
    - -Secure Communications
      - Achieved exclusively via the AT-TLS policy support
    - -Ability to perform client authentication using digital certificates
      - •This support is not completely transparent, since new CICS Sockets features are needed.

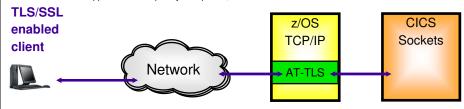

Note: AT-TLS can SSL/TLS-enable your IP CICS Sockets transaction program, it cannot SSL/TLS-enable your remote client (unless the remote client runs on another z/OS V1R7 system)

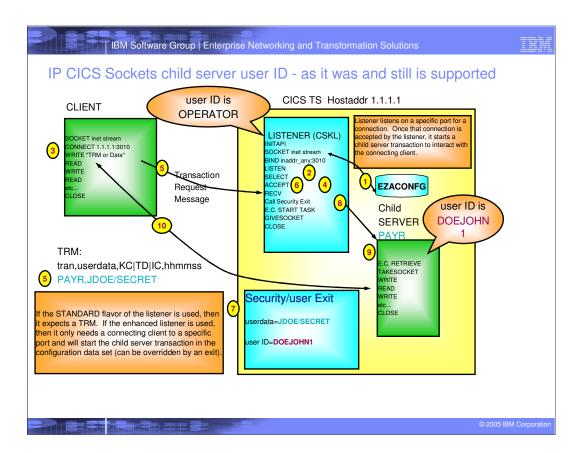

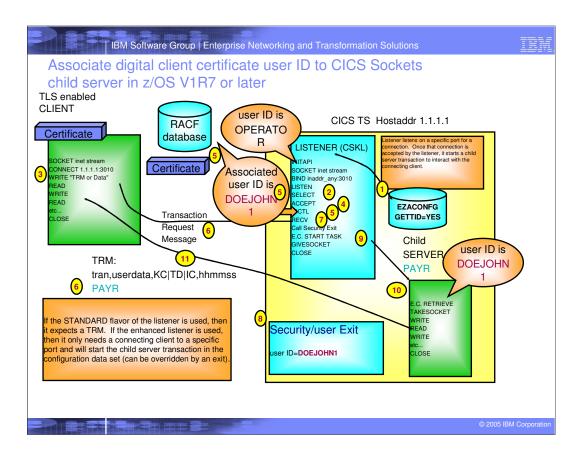

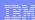

# Configure an IP CICS Sockets Listener to get TLS IDs

### Part 1 of 2

>A policy must exist in Policy Agent.

```
TTLSRule CSKLrule
{
LocalPortRange 3010
Direction Inbound
TTLSGroupActionRef TTLSGRP1
TTLSEnvironmentActionRef TTLSENV1
}
TTLSEnvironmentAction TTLSENV1
{
HandshakeRole ServerWithClientAuth
EnvironmentUserInstance 1
TTLSEnvironmentAdvancedParmsRef
TTLSADV1
}
TTLSEnvironmentAdvancedParms TTLSADV1
{
ClientAuthType SAFcheck
}
TTLSGroupAction TTLSGRP1
{
TTLSEnabled ON
}
```

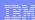

## Configure an IP CICS Sockets Listener to get TLS IDs

### Part 2 of 2

- Enable an IP CICS Sockets Listener to get a user ID from AT-TLS by adding GETTID=YES to the EZACICD TYPE=LISTENER macro. GETTID is supported by both the standard and enhanced flavors of the Listener.
  - The values for GETTID are NO and YES (NO being the default).
- >If GETTID is YES, the Listener attempts to obtain that user ID.
- If the start type is task control (KC) or interval control (IC) and a user ID is successfully obtained, the Listener will use that to initialize the user ID of the child server, unless a security exit overrides it.
- If the start type is transient data (TD), any user ID obtained will not be associated with the child server.
  - -The user ID under which the Listener executes must have CICS RACF surrogate authority to any user ID that it uses to

initialize the child server.

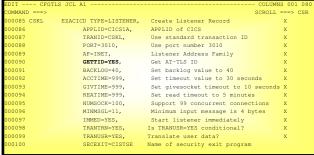

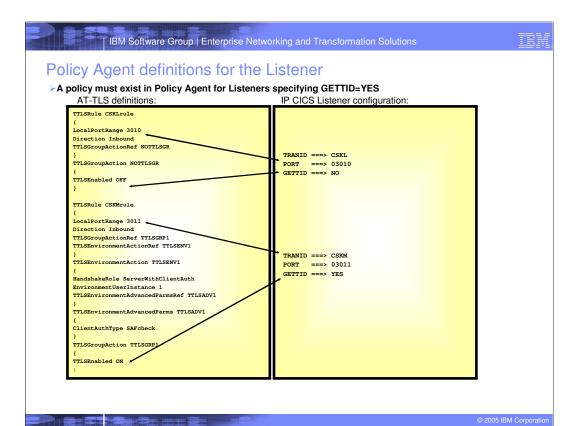

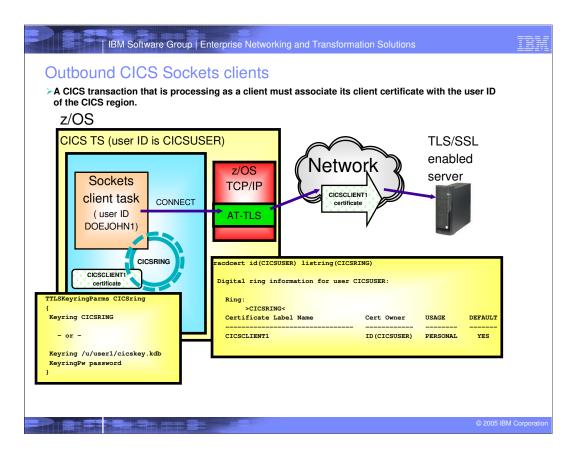

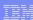

## Things to think about

- >The client application must be enabled for TLS or SSL processing.
- >There are no programming changes for applications wishing to exploit AT-TLS.
- ▶ Before changing GETTID to YES, you should do the following:
  - Set the TTLS parameter in TCPCONFIG.
  - , Work with the security administrator to ensure RACF contains the elements needed to support AT-TLS.
  - $_{\it f}$  Ensure the required POLICY exists in Policy Agent to support the Listener and any outbound clients.

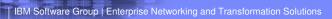

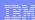

# Trademarks, Copyrights and Disclaimers

Java and all Java-based trademarks are trademarks of Sun Microsystems. Inc. in the United States, other countries, or both.

Microsoft, Windows, Windows NT, and the Windows logo are registered trademarks of Microsoft Corporation in the United States, other countries, or both.

Intel, ActionMedia, LANDesk, MMX, Pentium and ProShare are trademarks of Intel Corporation in the United States, other countries, or both.

UNIX is a registered trademark of The Open Group in the United States and other countries.

Linux is a registered trademark of Linus Torvalds.

Other company, product and service names may be trademarks or service marks of others.

Product data has been reviewed for accuracy as of the date of initial publication. Product data is subject to change without notice. This document could include technical inaccuracies or typographical errors. IBM may make improvements and/or changes in the product(s) and/or program(s) described herein at any if me without notice. Any statements regarding IBMs future direction and intent are subject to change or withdrawal without notice. Any statements regarding IBMs future direction and intent are subject to change or withdrawal without notice. Any statements regarding IBMs future direction and intent are subject to change or withdrawal without notice, and represent goals and objectives only. References in this document to IBM products, programs, or services does not imply that IBM intention that the program product may be used. Any functionally equivalent program, that does not intringe IBMs intellectual property rights, may be used instanced. The program product may be used. Any functionally equivalent program, that does not intringe IBMs intellectual property rights, may be used instanced.

Information is provided "AS IS" without warranty of any kind. THE INFORMATION PROVIDED IN THIS DOCUMENT IS DISTRIBUTED "AS IS" WITHOUT ANY WARRANTY, EITHER EXPRESS OR IMPLIED. IBM EXPRESSLY DISCLAIMS ANY WARRANTES OF MERCHANTABLITY, ETHERS FOR A PARTICULAR PURPOSE OR NONNFRINGEMENT. IBM shall have no responsibility to update this information. IBM products are warranted, if all all, according to the terms and conditions or the agreement, e.g., IBM Quistoner Agreement, Statement of Unlimed Warranted Lorens Agreement, etc., under which they are provided information concerning or IBM products was obtained from the supplies of those products, their published announcements or other publicly available sources. IBM has not tested those products in connection with this extraction or the product of the products of the published announcements or other publicity available sources. IBM read not online the accuracy of performance, compatibility or way other datase related to non-IBM products. IBM makes no expressed related to the related products and the products are all the products and the published announcements or other published announcements or other published sources. IBM makes no expressed products are all the products are all the published announcements or other published councer. IBM products are all the published announcements or other published councils. IBM makes no expressed announcements or other published announcements or other published announcements or other published announcements.

The provision of the information contained herein is not intended to, and does not, grant any right or license under any IBM patents or copyrights. Inquiries regarding patent or copyright licenses should be made, in writing, to

IBM Director of Licensing IBM Corporation North Castle Drive Armonk, NY 10504-1785 U.S.A.

Performance is based on measurements and projections using standard IBM benchmarks in a controlled environment. All customer examples described are presented as illustrations of how those customers have used ill products and the results they may have achieved. The achieul throughput or performance that any user will experience will vary depending upon considerations such as the amount of multiprogramming in the user's job stream, the I/O configuration, the storage configuration, and the workload processed. Therefore, no assurance can be given that an individual user will achieve throughput or performance improvements equivalent to the ratios stated here.

© Copyright International Business Machines Corporation 2005. All rights reserved.

Note to U.S. Government Users - Documentation related to restricted rights-Use, duplication or disclosure is subject to restrictions set forth in GSA ADP Schedule Contract and IBM Corp.